<span id="page-0-0"></span>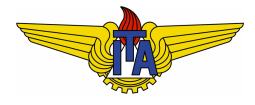

#### **Instituto Tecnológico de Aeronáutica**

Divisão de Engenharia Eletrônica Departamento de Sistemas e Controle São José dos Campos, São Paulo, Brasil

# Aula 7 - Tipos de sistemas e erro em regime permanente

Rubens J M Afonso

EES-10: Sistemas de Controle I

13 de março de 2018

- Um dos primeiros requisitos que se estabelece para um sistema de controle refere-se ao seguimento de um sinal de referência *r*(*t*);
- $\bullet$  O comportamento da variável de saída  $y(t)$  após um determinado tempo de aplicação da entrada de referência  $r(t)$  é de particular interesse, como no caso de ajuste de temperatura de um forno, ajuste de velocidade de uma aeronave, posicionamento de um braco robótico, entre outros;
- **Este valor é chamado de valor em regime permanente** da variável e seu requisito é expresso em termos de um **erro em regime** permanente máximo aceitável.

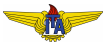

#### Valor de um sinal em regime permanente

- Se o denominador da transformada de Laplace de um sinal tiver todos os polos no SPE a menos de um deles, que pode estar em  $s = 0$ , este sinal convergirá para um valor real;
- Neste caso, podemos aplicar o teorema do valor final para obter o valor em regime permanente deste sinal.

#### **Example 1.**

Um sinal  $Y(s) = \frac{3}{s(s^2+s+2)}$  terá valor final igual a (note que duas raízes do denominador estão no SPE e uma é igual a 0):

$$
\lim_{t \to \infty} y(t) = \lim_{s \to 0} sY(s) = \frac{3}{2}.
$$
 (1)

De fato, expandindo em frações parciais pode-se determinar a resposta  $y(t) = \frac{3}{2} - \frac{3}{2}$  $\frac{3}{2}e^{-\frac{t}{2}}\cos\left(\frac{\sqrt{7}}{2}\right)$  $\left(\frac{\sqrt{7}}{2}t\right)-\frac{3}{2\sqrt{3}}$  $rac{3}{2\sqrt{7}}e^{-\frac{t}{2}}\operatorname{sen}\left(\frac{\sqrt{7}}{2}\right)$  $\left( \frac{\overline{7}}{2}t\right)$ .

#### Erro em regime

O erro em regime consiste no valor do erro *e*(*t*) depois de um longo tempo de aplicação da referência  $r(t)$ . Para uma malha de controle com realimentação negativa unitária sabemos que:

$$
Y(s) = \frac{KG(s)}{1 + KG(s)}R(s).
$$
 (2)

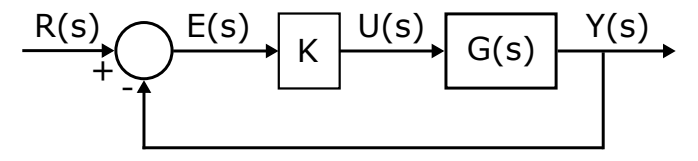

Com isso, pode-se calcular *E*(*s*) como:

$$
E(s) = R(s) - Y(s) = \left[1 - \frac{KG(s)}{1 + KG(s)}\right]R(s) = \underbrace{\frac{1}{1 + KG(s)}}_{F(s)} R(s). \tag{3}
$$

Algumas entradas de interesse para sistemas de controle são:

- **1** Degrau:  $R(s) = \frac{1}{s}$ ;
- **2** Rampa:  $R(s) = \frac{1}{s^2}$ ;
- **3** Parábola:  $R(s) = \frac{1}{s^3}$ .

Para estas entradas é interessante calcular o erro em regime.

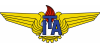

### Erro em regime para entrada degrau

O erro em regime pode ser calculado substituindo  $R(s) = \frac{1}{s}$  na expressão de  $E(s)$  e usando o teorema do valor final (é necessário que o limite exista):

$$
\lim_{t \to \infty} e(t) = \lim_{s \to 0} sE(s) = \lim_{s \to 0} s \frac{1}{1 + KG(s)} \frac{1}{s} = \frac{1}{1 + K \lim_{s \to 0} G(s)}.
$$
 (4)

Caso  $G(s)$  não tenha nenhum polo na origem, teremos:

$$
e(\infty) = \frac{1}{1 + KG(0)} = \frac{1}{1 + K_p},
$$
\n(5)

em que  $K_p$  é a **constante de erro de posição**. Vale notar que quanto maior o ganho de malha DC (*Direct Current*, em referência a uma corrente estacionária direta em um circuito elétrico) dado por  $K_p = KG(0)$ , menor será o erro em regime para uma entrada degrau. Caso haja um ou mais polos em zero, tem-se:

$$
e(\infty) = 0. \tag{6}
$$

## Erro em regime para entrada rampa

O erro em regime pode ser calculado substituindo  $R(s) = \frac{1}{s^2}$  na expressão de  $E(s)$  e usando o teorema do valor final (é necessário que o limite exista):

$$
\lim_{t \to \infty} e(t) = \lim_{s \to 0} sE(s) = \lim_{s \to 0} s \frac{1}{1 + KG(s)} \frac{1}{s^2} = \frac{1}{K \lim_{s \to 0} sG(s)}.
$$
 (7)

Caso  $G(s)$  não tenha nenhum polo na origem, teremos:

$$
e(\infty) \to \infty, \tag{8}
$$

isto é, a saída não consegue acompanhar a rampa e o erro aumenta cada vez mais.

Caso haja um polo em zero, tem-se:

$$
e(\infty) = \frac{1}{K \lim_{s \to 0} sG(s)} = \frac{1}{K_v},
$$
\n(9)

em que  $K_v$  é a **constante de erro de velocidade**. Vale notar que quanto maior *Kv*, menor sera o erro em regime para uma entrada ´ rampa.

## Erro em regime para entrada parábola

O erro em regime pode ser calculado substituindo  $R(s) = \frac{1}{s^3}$  na expressão de  $E(s)$  e usando o teorema do valor final (é necessário que o limite exista):

$$
\lim_{t \to \infty} e(t) = \lim_{s \to 0} sE(s) = \lim_{s \to 0} s \frac{1}{1 + KG(s)} \frac{1}{s^3} = \frac{1}{K \lim_{s \to 0} s^2 G(s)}.
$$
 (11)

Caso *G*(*s*) tenha um ou nenhum polo na origem, teremos:

$$
e(\infty) \to \infty, \tag{12}
$$

isto é, a saída não consegue acompanhar a parábola e o erro aumenta cada vez mais.

Caso haja dois polos em zero, tem-se:

$$
e(\infty) = \frac{1}{K \lim_{s \to 0} s^2 G(s)} = \frac{1}{K_a},
$$
\n(13)

em que  $K_a$  é a **constante de erro de aceleração**. Vale notar que quanto maior *Ka*, menor sera o erro em regime para uma entrada ´ parábola.

## <span id="page-8-0"></span>Tipo do sistema

Pudemos notar que o número de polos de  $G(s)$  na origem desempenha um papel importante no erro em regime para as entradas degrau, rampa e parabola, muito comuns em sistemas de ´ controle. Por isso, define-se o **tipo do sistema** através do número de polos do mesmo na origem em malha aberta (polos de *G*(*s*)). Assim, um sistema com *N* polos na origem é chamado sistema tipo N. Resumindo:

Tabela: Erro em regime para entradas degrau, rampa e parábola conforme o tipo do sistema.

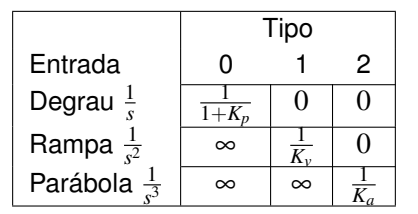

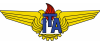